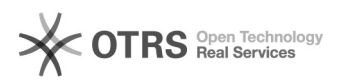

## Como salvar notas parcialmente

27/04/2024 12:43:57

## **Imprimir artigo da FAQ**

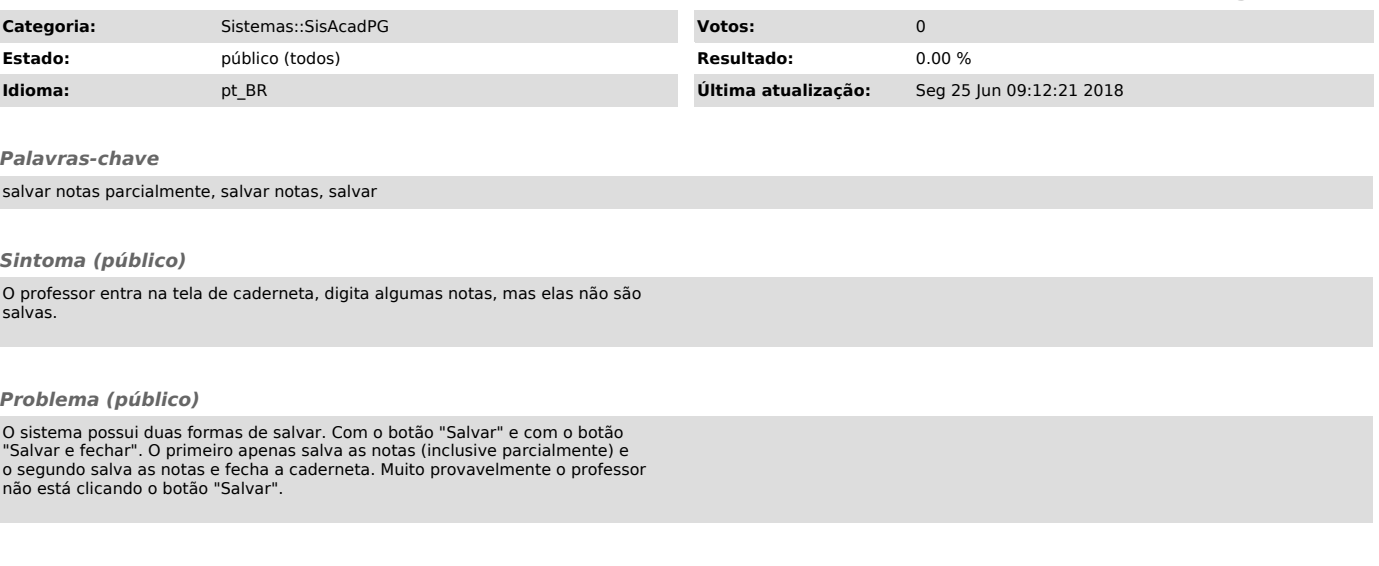

## *Solução (público)*

Clicar no botão de "Salvar" após digitar as notas (todas ou parte delas) para salvar sem fechar a caderneta ou clicar em "Salvar e fechar" quando quiser salvar e fechar a caderneta.